# **Lecture 20**

- **Wirtual Memory**
- **Pick up your exam.**

# **Virtual Memory**

- **Because different processes will have different mappings from virtual to** physical addresses, two programs can freely use the same virtual address.
- By allocating distinct regions of physical memory to A and B, they are prevented from reading/writing each others data.

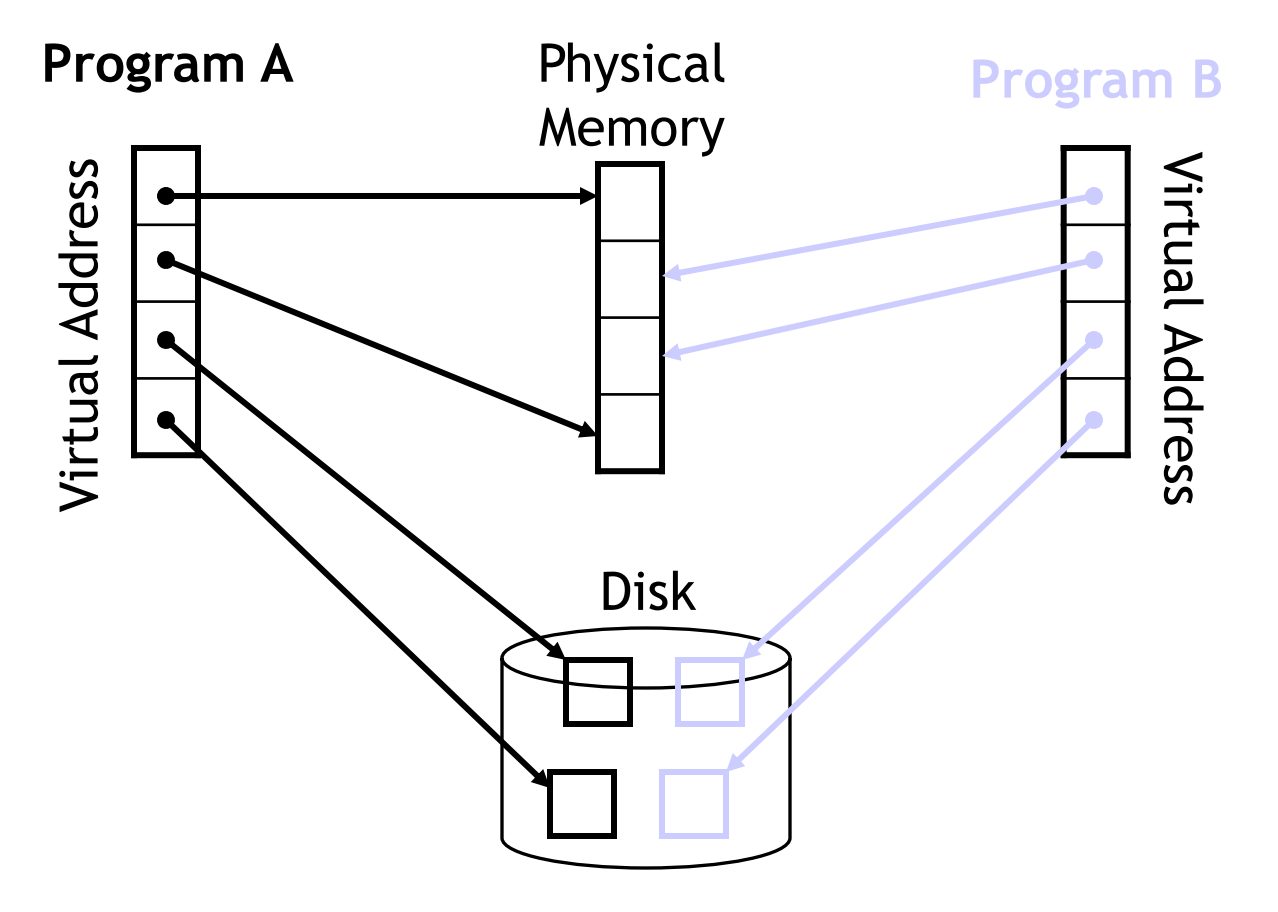

# **Finding the right page**

- If it is fully associative, how do we find the right page without scanning all of memory?
	- Use an index, just like you would for a book.
- Our index happens to be called the page table:
	- Each process has a separate page table
		- A "page table register" points to the current process's page table
	- The page table is indexed with the virtual page number (VPN)
		- The VPN is all of the bits that aren't part of the page offset.
	- Each entry contains a valid bit, and a physical page number (PPN)
		- The PPN is concatenated with the page offset to get the physical address
	- No tag is needed because the index is the full VPN.

#### **Page Table picture**

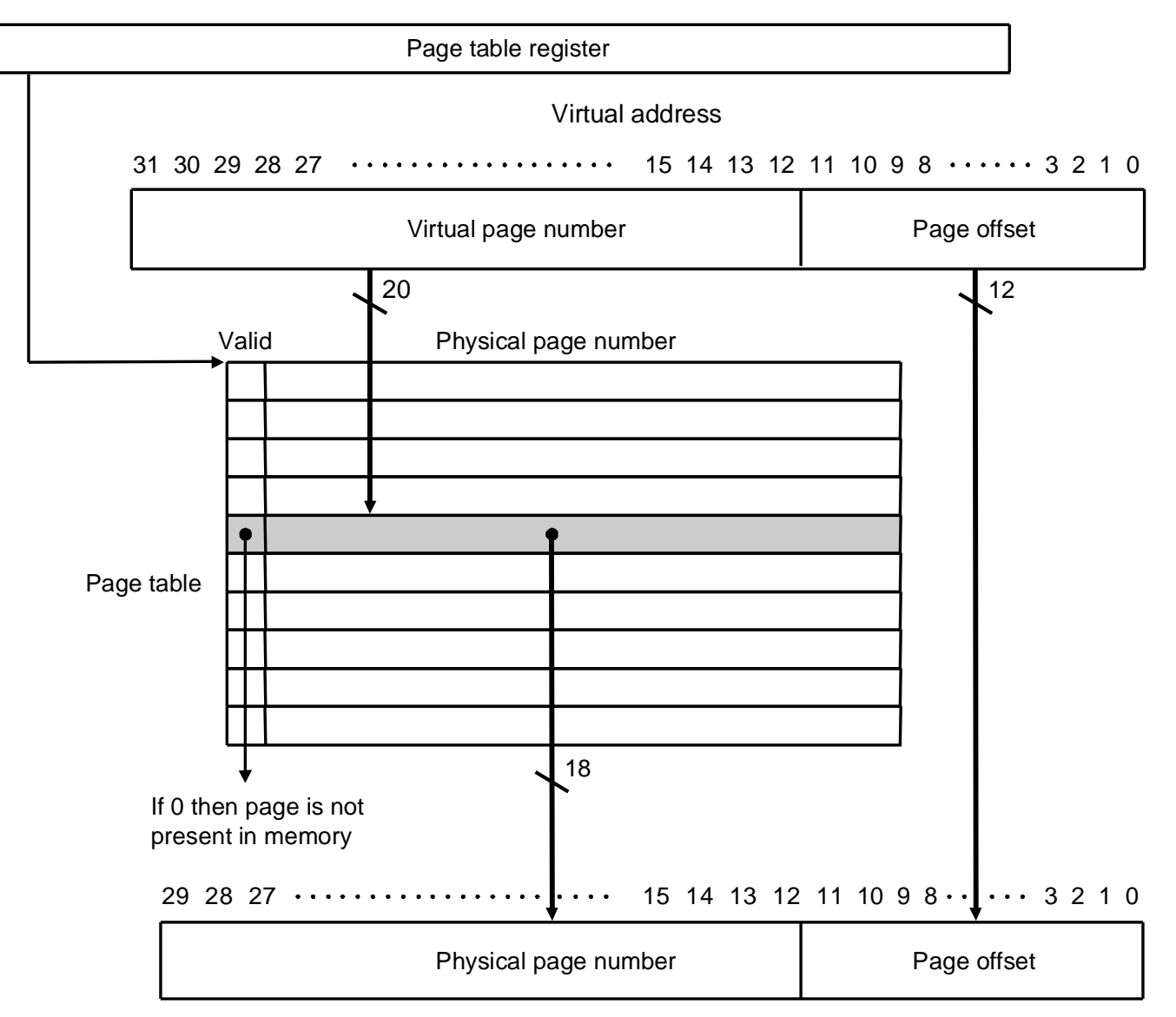

Physical address

### **How big is the page table?**

- **From the previous slide:** 
	- Virtual page number is 20 bits.
	- Physical page number is 18 bits + valid bit -> round up to 32 bits.

How about for a 64b architecture?

- **Nulti-level page tables** 
	- "Any problem in CS can be solved by adding a level of indirection"

▶ or two...

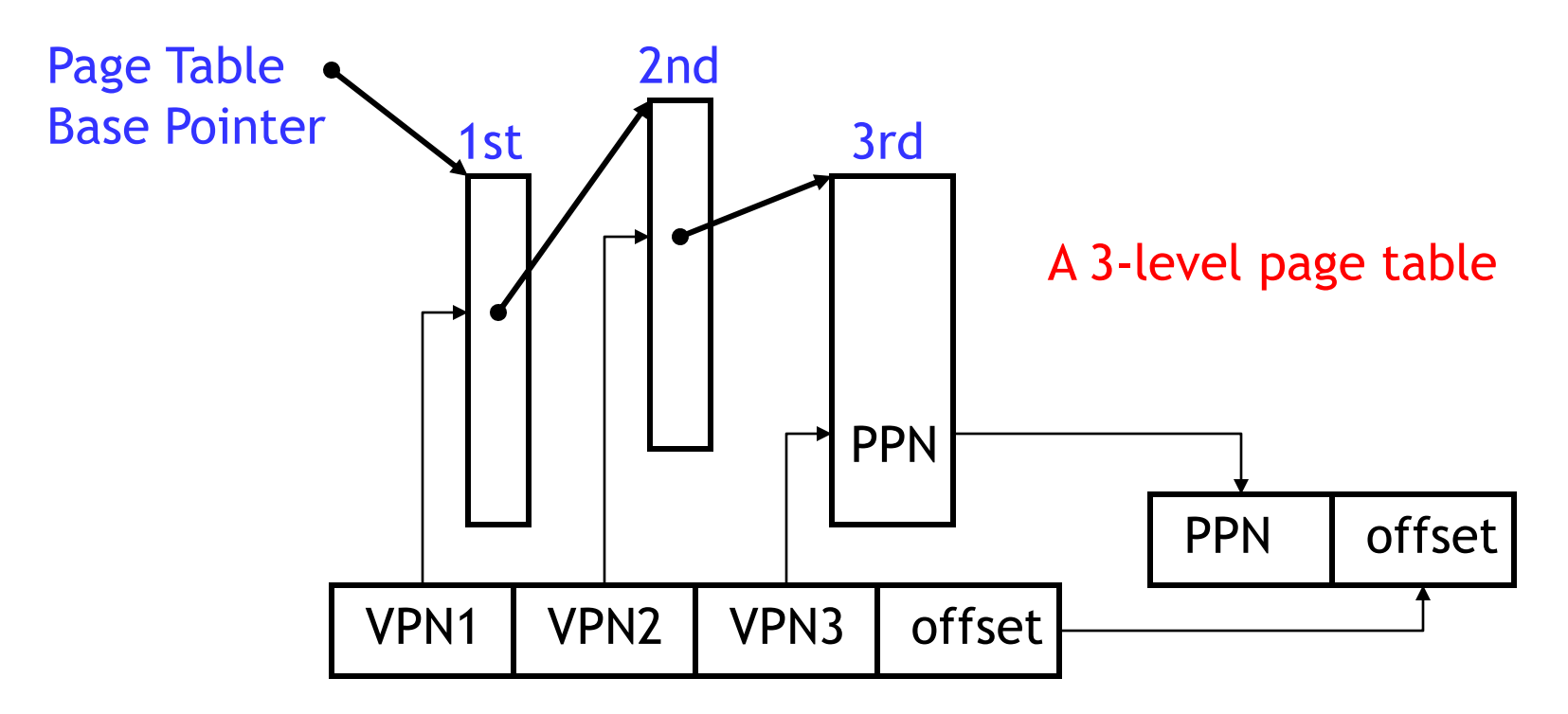

 Since most processes don't use the whole address space, you don't allocate the tables that aren't needed

— Also, the 2nd and 3rd level page tables can be "paged" to disk.

- We've just replaced every memory access MEM[addr] with: MEM[MEM[MEM[MEM[PTBR + VPN1<<2] + VPN2<<2] + VPN3<<2] + offset] — *i.e.*, 4 memory accesses
- And we haven't talked about the bad case yet (*i.e.*, page faults)…

"Any problem in CS can be solved by adding a level of indirection" — except too many levels of indirection…

How do we deal with too many levels of indirection?

### **Caching Translations**

**Virtual to Physical translations are cached in a Translation Lookaside** Buffer (TLB). Virtual address  $31\,30\,29$   $\dots$   $\dots$   $15\,14\,13\,12$  11  $10\,9\,8$   $\dots$  3 2 1 0

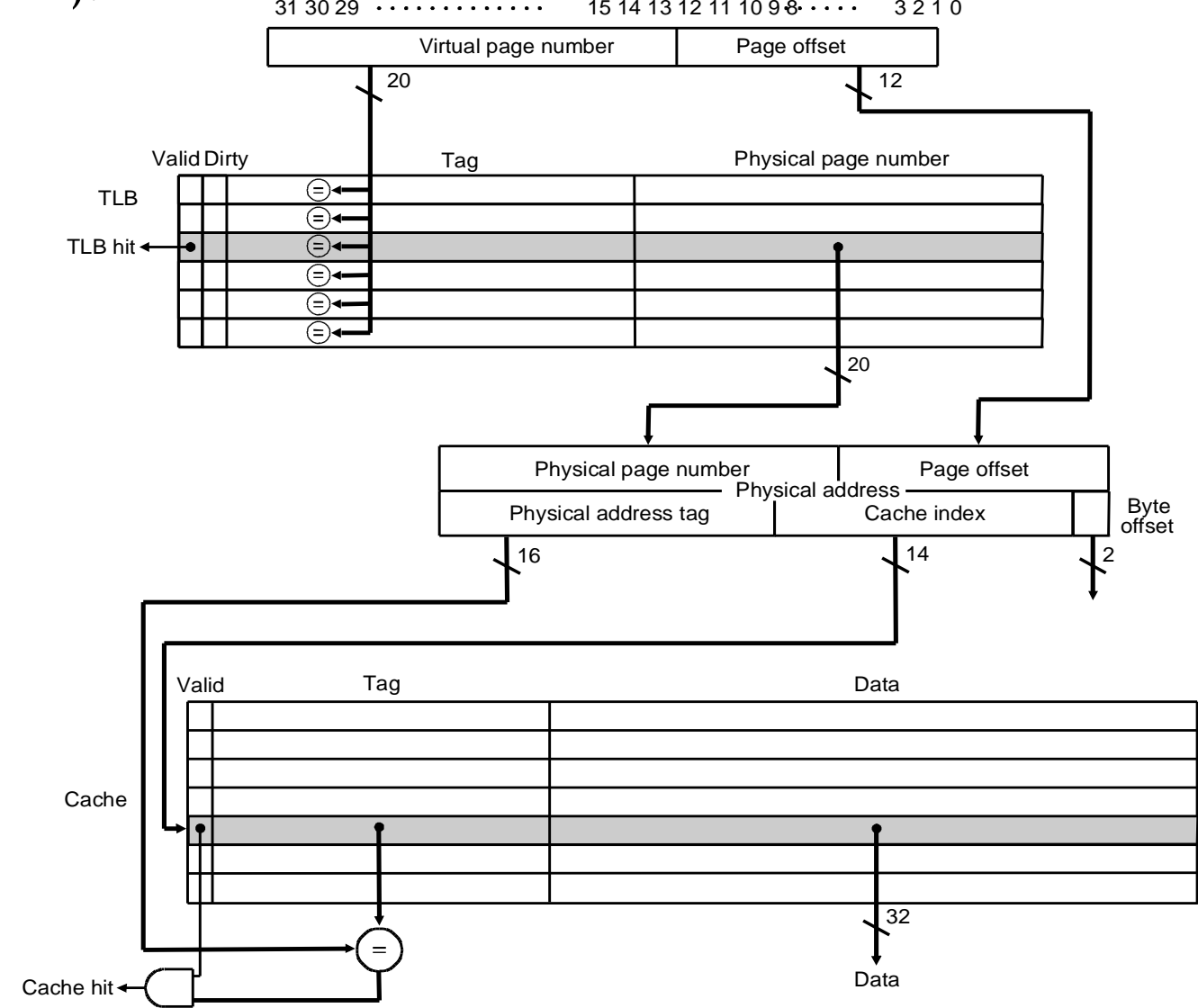

### **What about a TLB miss?**

- If we miss in the TLB, we need to "walk the page table"
	- In MIPS, an exception is raised and software fills the TLB
	- $-$  In x86, a "hardware page table walker" fills the TLB
- **What if the page is not in memory?** 
	- This situation is called a **page fault**.
	- The operating system will have to request the page from disk.
	- It will need to select a page to replace.
		- The O/S tries to approximate LRU (see CS423)
	- The replaced page will need to be written back if dirty.

### **Memory Protection**

- In order to prevent one process from reading/writing another process's memory, we must ensure that a process cannot change its virtual-tophysical translations.
- **Typically, this is done by:** 
	- Having two processor modes: user & kernel.
		- Only the O/S runs in kernel mode
	- Only allowing kernel mode to write to the virtual memory state, *e.g.*,
		- The page table
		- The page table base pointer
		- The TLB

### **Sharing Memory**

- Paged virtual memory enables sharing at the granularity of a page, by allowing two page tables to point to the same physical addresses.
- For example, if you run two copies of a program, the O/S will share the code pages between the programs.

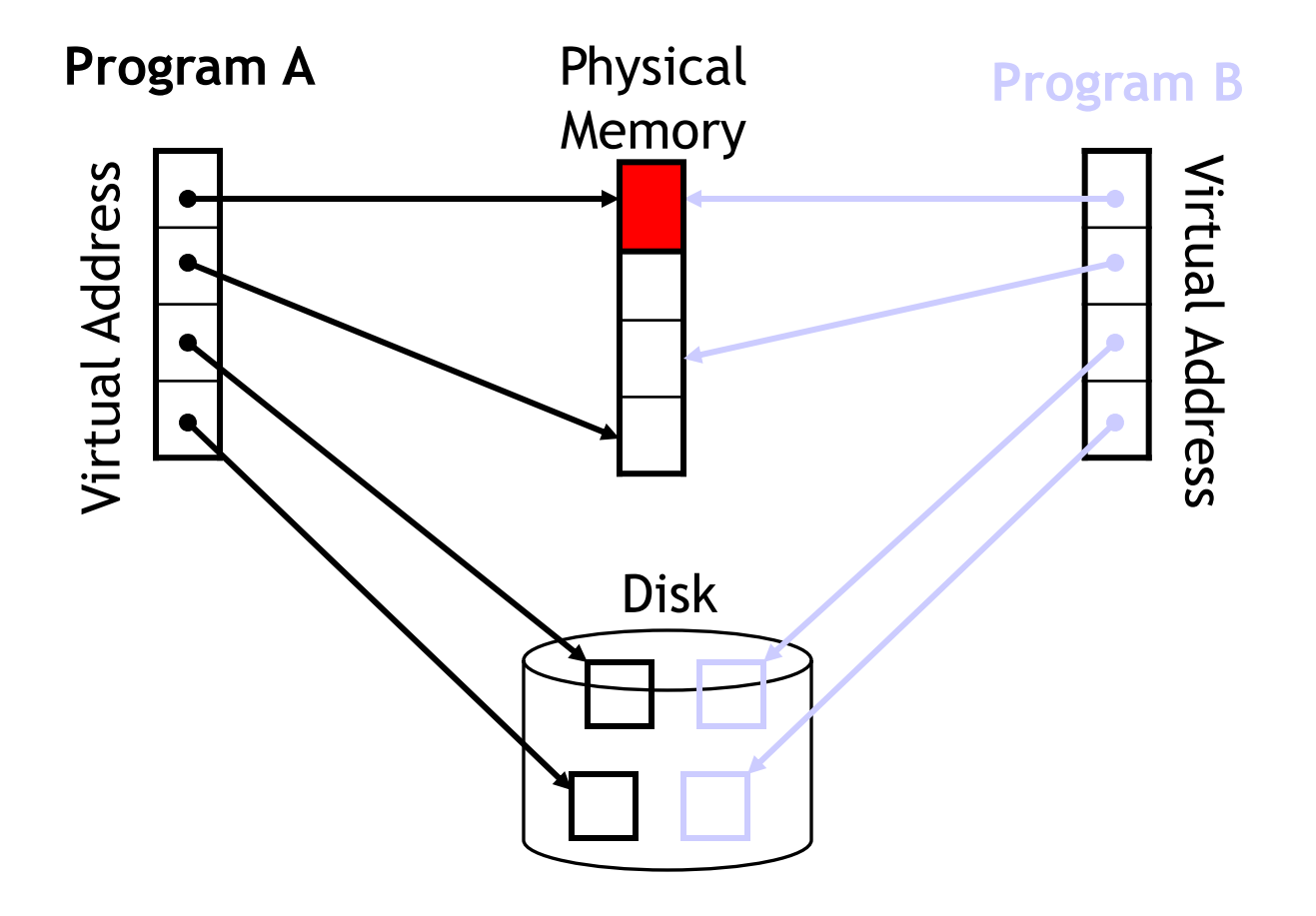

# **Summary**

- Virtual memory is great:
	- It means that we don't have to manage our own memory.
	- It allows different programs to use the same memory.
	- It provides protect between different processes.
	- It allows controlled sharing between processes (albeit somewhat inflexibly).
- The key technique is **indirection**:
	- Yet another classic CS trick you've seen in this class.
	- Many problems can be solved with indirection.
- Caching made a few appearances, too:
	- Virtual memory enables using physical memory as a cache for disk.
	- We used caching (in the form of the Translation Lookaside Buffer) to make Virtual Memory's indirection fast.